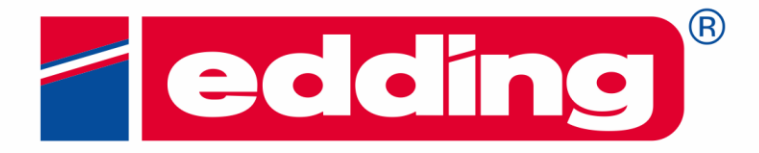

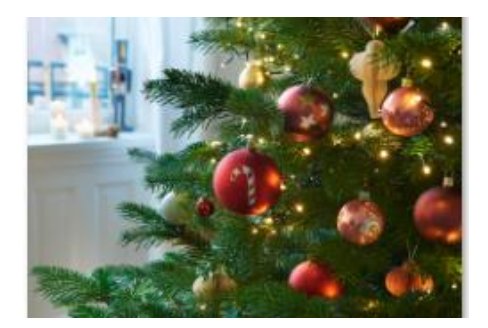

## **Festliche Glaskugeln**

## **Persönlich gestaltete Kugeln für den Weihnachtsbaum**

Wenn am Weihnachtsbaum die Kerzen leuchten und die Kugeln in Rot, Silber oder Gold glitzern, kommt festliche Stimmung auf. Farbige Glaskugeln gehören für die meisten von uns zur Weihnachtszeit wie das Festessen und das gemütliche Beisammensein. Wer seinen Baum ganz individuell schmücken möchte, kann die Weihnachtskugeln mit Glanzlackmarkern selbst gestalten. Mit den vielseitigen Markern, die in zahlreichen glänzenden Metallictönen, aber auch in Weiß und Schwarz angeboten werden, gelingt dies besonders effektvoll. Die Gestaltung trocknet schnell und die Kugeln erhalten im Nu einen noch festlicheren Look.

## *Material:*

- edding 751 Glanzlackmarker in Gold, Silber und Weiß
- Weihnachtskugeln aus Glas
- Testpapier

## *So einfach geht's:*

• Zunächst die Glanzlackmarker wie folgt aktivieren: Den Marker mit geschlossener Kappe kräftig schütteln, Kappe entfernen und auf einem saugfähigen Papier den Marker einige Male anpumpen, bis die Tinte in der Spitze erscheint. Nun kannst Du loslegen. Nach Gebrauch den Marker gut verschließen und waagerecht lagern.

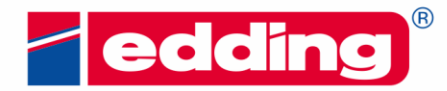

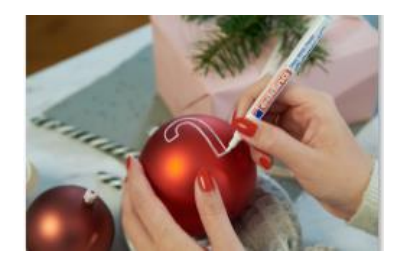

• Denk Dir einfache Muster wie Sterne oder Tannenbäume für die Gestaltung aus. Falls Du mehrere Farben in einem Motiv verwenden möchtest, empfehlen wir zunächst eine Farbe trocknen zu lassen und dann mit der nächsten Farbe fortzufahren.

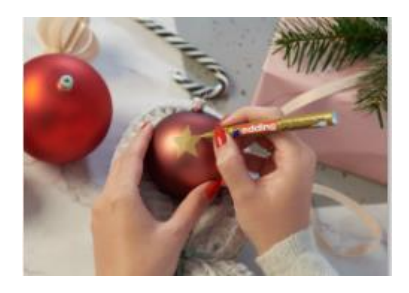

• Deiner Fantasie sind keine Grenzen gesetzt. Die lackartige Tinte trocknet schnell, so dass Du in kurzer Zeit die Kugel rundum gestalten kannst, ohne dass etwas verwischt.

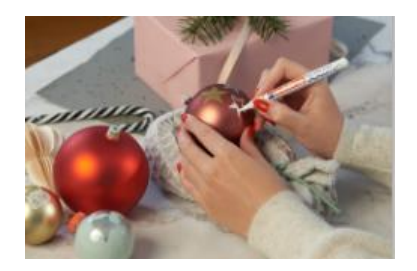

*Foto und Idee: edding*